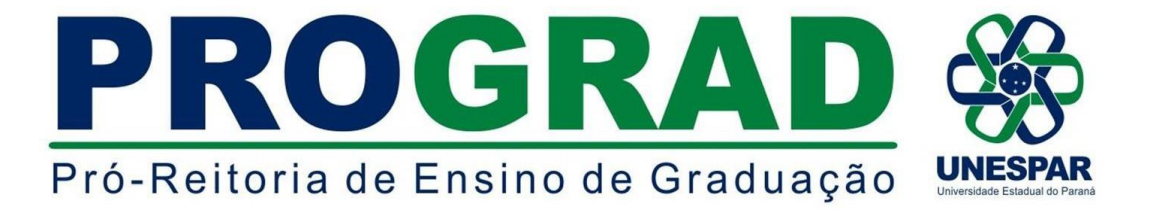

#### **EDITAL Nº 018/2020 - DRA/PROGRAD**

**TORNA PÚBLICO AS NORMAS PARA O PROCESSO SELETIVO DE INGRESSO EM VAGAS REMANESCENTES (PROVAR) NOS CURSOS DE GRADUAÇÃO DA UNIVERSIDADE ESTADUAL DO PARANÁ - UNESPAR, PARA O ANO LETIVO DE 2020.**

#### **O DIRETOR DE REGISTROS ACADÊMICOS DA UNIVERSIDADE ESTADUAL DO**

**PARANÁ - UNESPAR**, **ERICSON RAINE PRUST**, no uso de suas atribuições e

considerando:

- a Resolução nº 015/2019 - CEPE/UNESPAR;

- a Resolução nº 024/2016 - CEPE/UNESPAR;

- os incisos V e XIV do Art. 7° e os Artigos 55, 56, 57 e 58 do Regimento Geral da Unespar;

- a existência de vagas remanescentes dos processos seletivos de ingresso nas primeiras séries dos cursos de graduação da Unespar, para o ano letivo de 2020;

# **TORNA PÚBLICO:**

As normas que regulamentam o **Processo Seletivo para Ocupação das Vagas Remanescentes da Unespar (PROVAR 2020),** para ingresso nos cursos de graduação da Unespar para o ano letivo de 2020.

#### **1 - DISPOSIÇÕES GERAIS**

**1.1** O **PROVAR - 2020** para ingresso nos cursos de graduação da Unespar para o ano letivo de 2020, será realizado de acordo com as normas previstas neste Edital.

**1.2** O processo seletivo é organizado e executado por meio da Diretoria de Registros Acadêmicos - DRA e pelos Setores de Controle Acadêmico dos Campi da Unespar

**1.3** O endereço eletrônico [www.unespar.br/matriculas é](http://www.unespar.br/matriculas) o canal de comunicação oficial do **PROVAR - 2020**, por meio do qual, todas as orientações, normas, instruções, regulamentações e informações são publicadas.

**1.4** O processo seletivo se destina aos candidatos que participaram dos seguintes processos seletivos:

- Concurso **Vestibular da Unespar 2019/2020**;
- Da lista de espera ou primeira chamada da Edição do **Sistema de Seleção Unificada (SISU**) **1/2020**, ou;
- da Edição 2019 do **Exame Nacional do Ensino Médio (Enem 2019).**

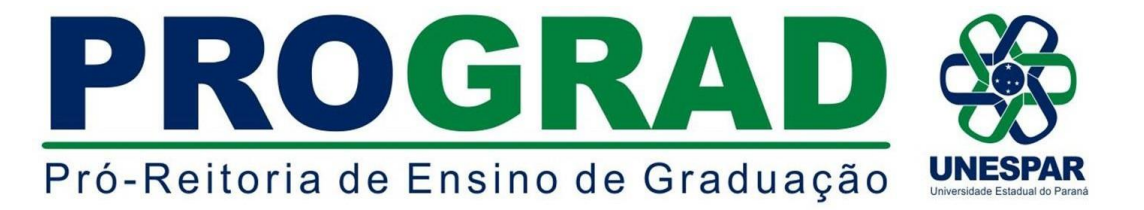

#### **1.5 Não poderão participar deste processo seletivo os candidatos que tenham obtido nota zero na redação, ou, que estejam com matrícula efetivada em chamadas regulares do Vestibular 2019/2020 ou da edição do Sistema de Seleção Unificada (SiSU) 1/2020, para o ano letivo de 2020 na Unespar.**

**1.6** O candidato que até a data da matrícula não tenha concluído o ensino médio, não poderá matricular-se no curso pretendido, mesmo que classificado no limite de vagas.

**1.7** O candidato que obtiver classificação no limite de vagas e estiver matriculado em outro curso de graduação em outra Instituição de Ensino Superior Pública, em todo o território nacional, deverá cancelar sua matrícula do outro curso para matricular-se na Unespar, sendo proibida a matrícula ativa em ambas instituições.

**1.8** O resultado do processo seletivo será válido somente para o ano letivo de 2020 e seus efeitos cessarão com o final das matrículas.

**1.9** Os candidatos convocados que optarem por cursos que prevêem Teste de Habilidades Específicas (THE), deverão obrigatoriamente realizá-lo e obterem aprovação para efetivarem a sua matrícula.

#### **2 - DAS INSCRIÇÕES**

#### **2.1 A inscrição no processo seletivo será realizada tendo como base a nota da prova de Redação obtida no concurso Vestibular 2019/2020 ou no Enem 2019.**

**2.2** Aos candidatos participantes do SISU/ENEM que optaram por vaga na chamada regular ou na lista de espera para a Unespar terão sua nota da redação obtida eletronicamente por meio dos arquivos de dados fornecidos pelo SISUGESTÃO/MEC.

**2.3** Para efeitos de compatibilidade com a nota da redação do Vestibular - Unespar 2019/2020, a nota da redação do Enem 2019 será dividida por 100 (cem), sendo o resultado arredondado para duas casas após a vírgula.

**2.4 As inscrições para o processo seletivo serão realizadas exclusivamente pela internet, no endereço eletrônico: [www.unespar.edu.br/matriculas,](http://www.unespar.edu.br/matriculas) no período de 24 de fevereiro a 02 de março de 2020 (até às 23h59min), clicando em: PROVAR 2020 - FAÇA SUA INSCRIÇÃO, onde o(a) candidato(a) informará seu CPF, escolherá o Processo: PROVAR, selecionará o ano de ingresso: 2020 e poderá se inscrever em até 3 (três) opções de cursos que disponibilize vaga, conforme prevê o item 2.9 deste Edital.**

**2.5** Os candidatos do Concurso **Vestibular da Unespar 2019/2020** e os candidatos do **Sistema de Seleção Unificada (SiSU**) **1/2020,** que optaram por vaga na primeira chamada e na Lista de Espera na Unespar, poderão fazer sua inscrição automaticamente**,**  no endereço eletrônico: [www.unespar.edu.br/matriculas,](http://www.unespar.edu.br/matriculas) (respeitando o item 1.5 deste Edital).

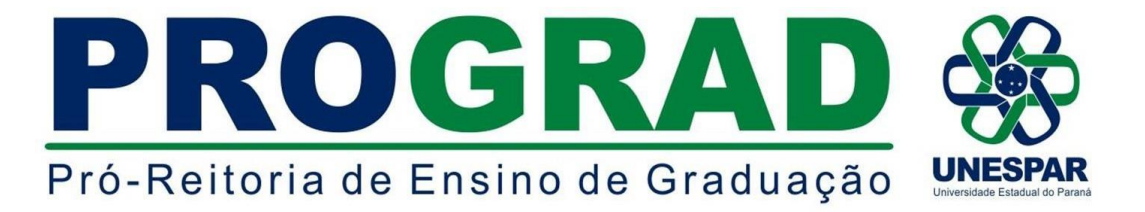

**2.6** Os candidatos do **Exame Nacional do Ensino Médio** - **Enem 2019,** que não se inscreveram para o SiSU 1-2020**,** deverão primeiramente solicitar inserção dos dados pessoais por meio do pedido de inscrição, utilizando-se do formulário contido no **Anexo "B"** deste Edital, devendo o candidato (ou seu procurador) entregá-lo juntamente com os documentos comprobatórios em qualquer Secretaria Acadêmica (Setor de Controle Acadêmico) de qualquer campus da Unespar, dentro do período de inscrição contido no item 2.4, no horário de funcionamento da Secretaria Acadêmica, conforme **Anexo "C"** deste Edital. **Após essa inserção, num segundo momento, o candidato deverá fazer a inscrição nas vagas pelo endereço eletrônico [www.unespar.edu.br/matriculas](http://www.unespar.edu.br/matriculas)**, conforme prevê o item 2.4 deste Edital.

**2.7** Não haverá taxa de inscrição para participação desta Seleção.

**2.8** Ao se inscrever, o candidato aceita as condições e regulamentações deste Edital, seus anexos, bem como de anexos complementares e outras normas da Unespar, não podendo alegar desconhecimento delas.

**2.9 O candidato poderá se inscrever em até 3 (três) opções de cursos que disponibilize vaga, de qualquer campus da Unespar e, se convocado para matrícula, deverá frequentá- lo na cidade e turno do curso para o qual se inscreveu.**

**2.10** Para o candidato que possua duas notas de redação, por ter participado dos dois processos seletivos de ingresso, seja do **Vestibular Unespar** ou do **ENEM 2019** - **SISU 1/2020,** será utilizada automaticamente a maior nota para efeitos de inscrição.

#### **3 - SOBRE O PROCESSO DE CLASSIFICAÇÃO**

**3.1** A classificação do processo seletivo será feita pela ordem decrescente da nota da redação, respeitadas as normas deste Edital.

**3.2** Se houver candidatos com notas de redação coincidentes, far-se-á o desempate pela maior idade.

**3.3** Estarão habilitados (aprovados) para o Teste de Habilidade Específica (THE), nos cursos em que o prevêem, o número de três vezes de vagas disponíveis, conforme especificado no **Anexo A**.

**3.3.1** As demais regras referentes ao Teste de Habilidades Específicas serão publicadas juntamente com o resultado da seleção deste Edital.

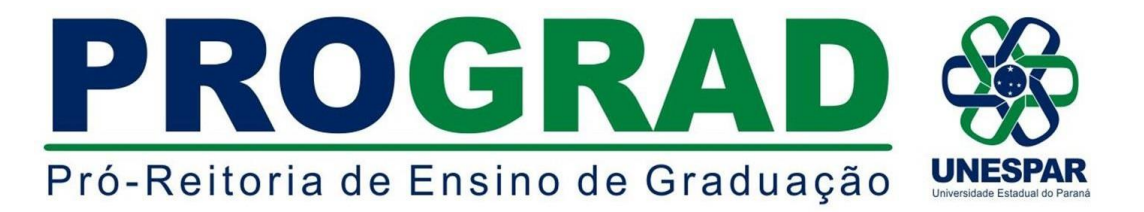

## **4 - SOBRE A DIVULGAÇÃO DOS RESULTADOS**

**4.1** O resultado final da Seleção será publicado **A PARTIR do dia 03 de março de 2020** e disponibilizado no endereço eletrônico [www.unespar.edu.br/matriculas.](http://www.unespar.edu.br/matriculas)

## **5 - DA CONVOCAÇÃO DOS CLASSIFICADOS**

**5.1** Os candidatos classificados serão convocados para matrícula para o preenchimento da vaga para a qual concorre, devendo comparecer ao local de oferta do curso para o qual concorreu, em data e horário a serem divulgados no edital de resultado final do processo seletivo, no endereço eletrônico [www.unespar.edu.br/matriculas.](http://www.unespar.edu.br/matriculas)

**5.2** A convocação dos classificados será organizada pela Diretoria de Registros Acadêmicos e efetivada pelas Secretarias Acadêmicas, respeitadas as normas previstas em Edital de convocação.

#### **6 - DA MATRÍCULA**

**6.1** Observada a ordem de classificação, as matrículas se darão da seguinte forma:

6.1.1 Num primeiro momento, serão verificados todos os presentes no horário estabelecido;

6.1.2 Após tal procedimento, será verificada a presença do candidato de maior classificação para o curso em específico cuja vaga disponível se pretende preencher;

6.1.3 Se presente o candidato de maior classificação convocado e, estando o mesmo de posse dos documentos exigidos no item 6.2, deste Edital, efetuar-se-á a matrícula;

6.1.4 Caso o candidato de maior classificação não esteja presente no horário fixado, será efetuada a chamada do candidato classificado imediatamente posterior para que se apresente e, após todos os trâmites necessários, efetue a matrícula, se for o caso e assim sucessivamente, até que seja(m) a(s) vaga(s) preenchida(s).

- **6.2** Para a realização da matrícula, o candidato convocado (ou seu procurador) deverá comparecer na Unespar, no Campus de oferta do curso, em horário previsto no resultado deste processo seletivo, para entrega da seguinte documentação:
- I. **Requerimento de matrícula** para ingressantes (disponível para preenchimento em [www.unespar.edu.br/matriculas\)](http://www.unespar.edu.br/matriculas);
- II. 02 (duas) cópias da **Certidão de Nascimento ou Casamento**;
- III. 02 (duas) cópias da **Cédula de Identidade Civil (RG)** ou da Carteira Modelo 19, em se tratando de estrangeiro frente e verso (como o original), numa única peça;
- IV. 02 (duas) cópias do **CPF**;
- V. 02 (duas) cópias do **Documento Militar ou Certificado de Dispensa Militar**; (para maiores de 18 anos, do sexo masculino);
- VI. 02 (duas) cópias do **Título de Eleitor;** (para maiores de 18 anos);
- VII. 01 (uma) via original do **Histórico Escolar do Ensino Médio,** contendo no mesmo a **Certificação de Conclusão** e **uma cópia**, frente e verso (como o

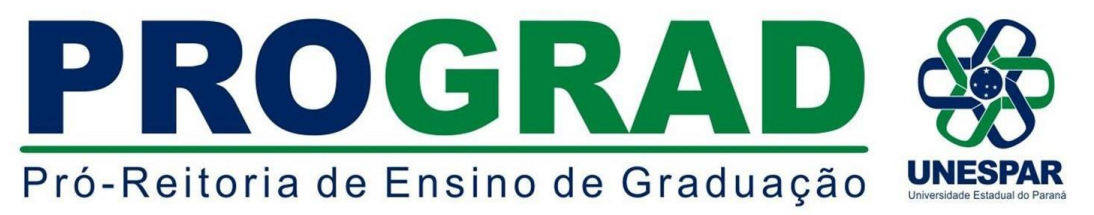

original), numa única peça.

- a) O requerente de nacionalidade brasileira, que cursou o Ensino Médio no exterior, deverá apresentar declaração de equivalência de estudos fornecida pelo órgão credenciado no Brasil.
- b) O requerente de nacionalidade estrangeira, que cursou o Ensino Médio no exterior, deverá apresentar declaração de equivalência de estudos fornecida pelo órgão credenciado no Brasil.
- c) O requerente que no ato da matrícula, não portar a via original do Histórico Escolar do Ensino Médio, poderá entregar uma Declaração/Certidão de Conclusão de Ensino Médio, devidamente assinada pela autoridade escolar e carimbada, que tornará a matrícula condicional até a entrega da via original do Histórico Escolar do Ensino Médio, que deverá ser feita impreterivelmente no prazo de 30 dias.

**6.3** O candidato que não puder comparecer pessoalmente ao ato da matrícula, poderá fazê-lo por meio de autorização a outra pessoa, que deverá entregar a documentação exigida do candidato e respeitar os prazos e as condições do Edital.

**6.4** O candidato que não realizar a matrícula no prazo previsto em edital perderá o direito à vaga.

### **7 - DISPOSIÇÕES FINAIS**

**7.1** As disposições deste Edital e demais documentos complementares são normas que regem o Processo Seletivo.

**7.2** Os casos omissos neste Edital serão resolvidos, em caráter de emergência, pela Pró-Reitoria de Ensino de Graduação - PROGRAD e pela Diretoria de Registros Acadêmicos - DRA, e, em grau de recurso, pelo Conselho de Ensino, Pesquisa e Extensão da Unespar - CEPE.

**7.3** Este Edital entrará em vigor na data de sua publicação.

Paranavaí/PR, 22 de fevereiro de 2020.

*ERICSON RAINE PRUST* **Diretor de Registros Acadêmicos - DRA/PROGRAD Portaria nº 118/2018 - Reitoria/Unespar**

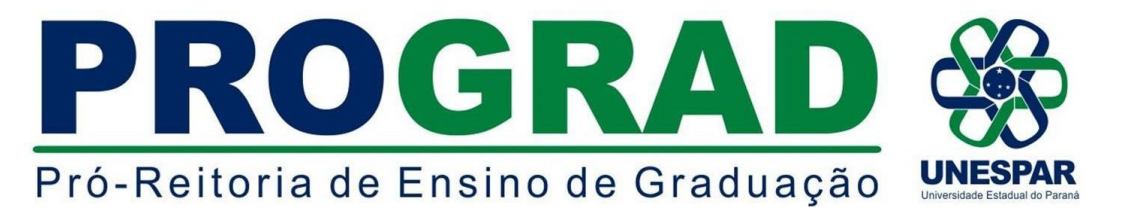

# **ANEXO A - QUADRO DE VAGAS DE INGRESSO REMANESCENTES, DISPONÍVEIS NOS CAMPI PARA O PROVAR - 2020**

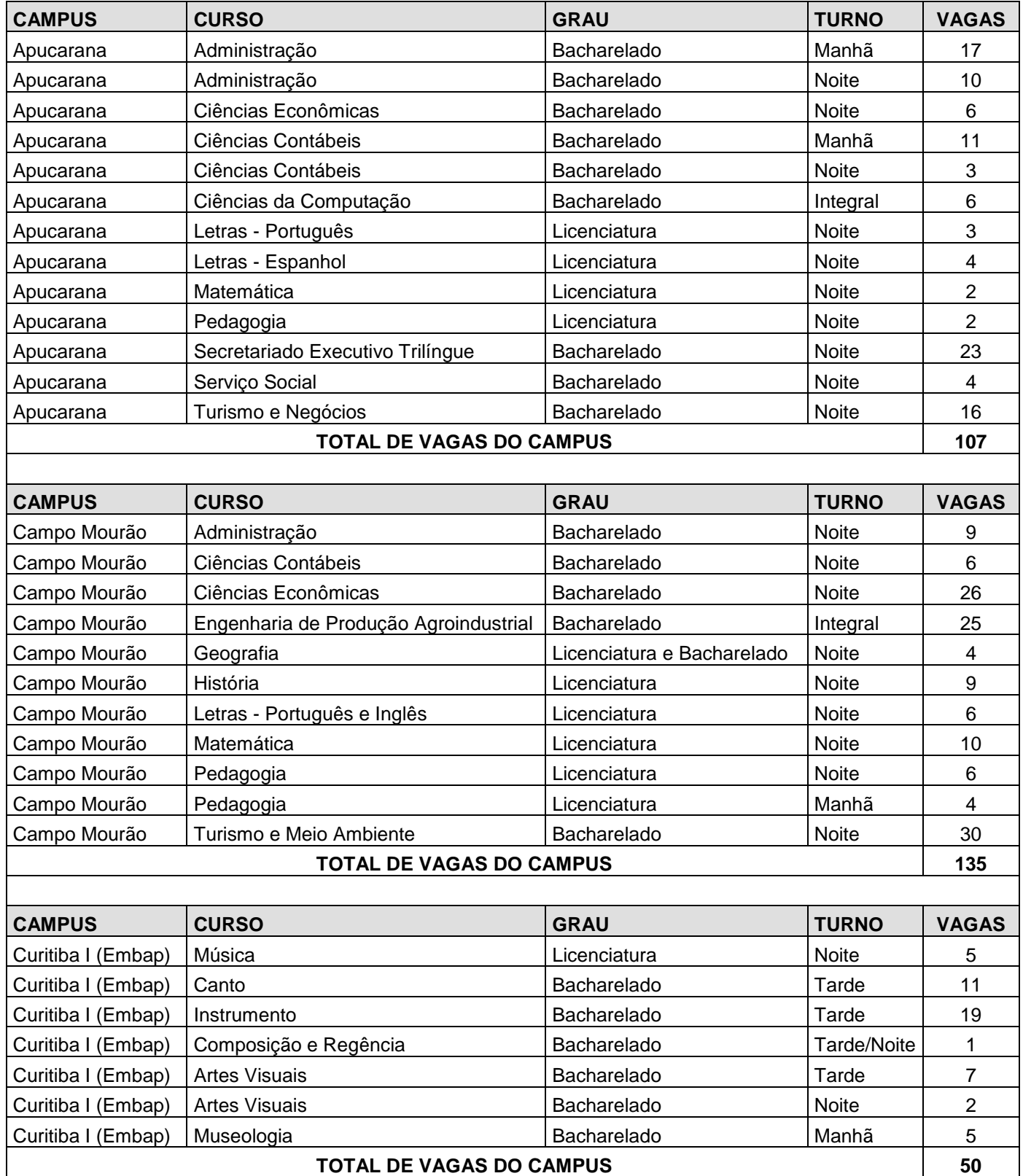

### ROGRA P Pró-Reitoria de Ensino de Graduação **SPAR**

 $\overline{1}$ 

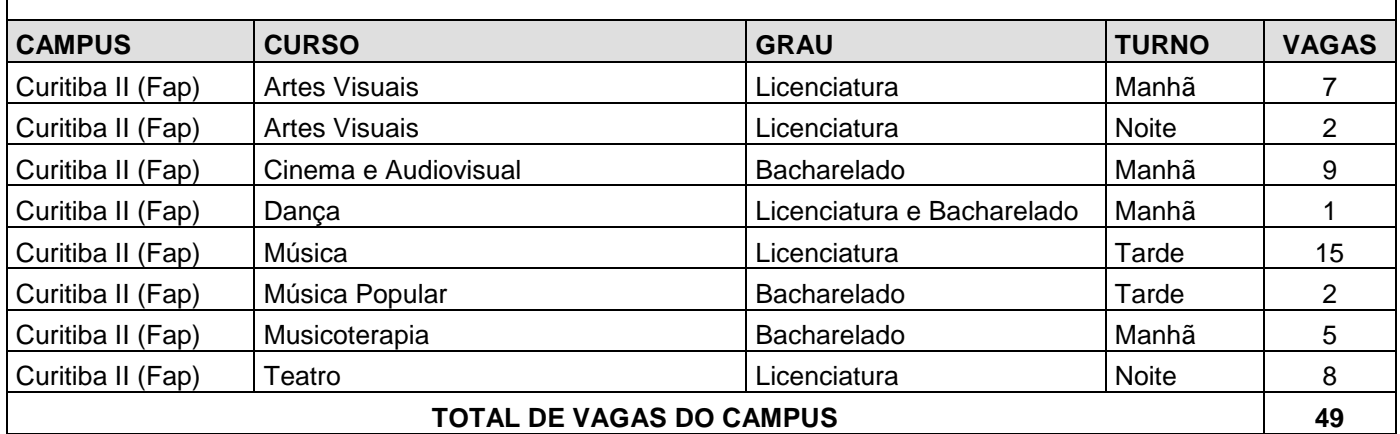

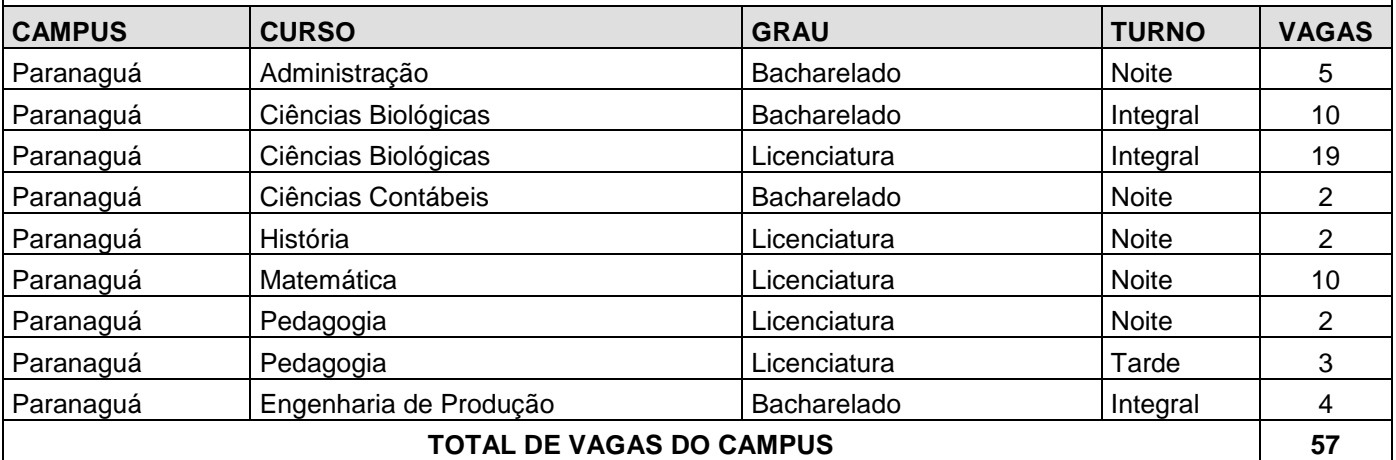

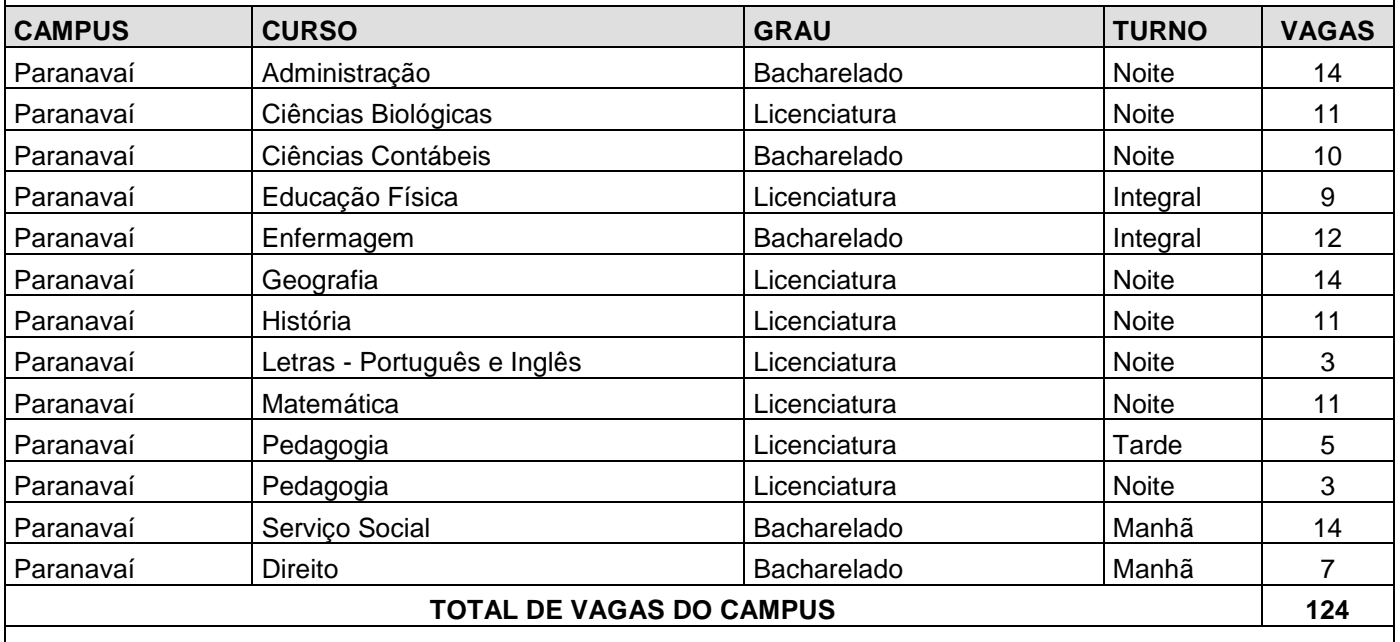

 $\mathbf{I}$ 

# ROGRA P Pró-Reitoria de Ensino de Graduação **UNESPAR**

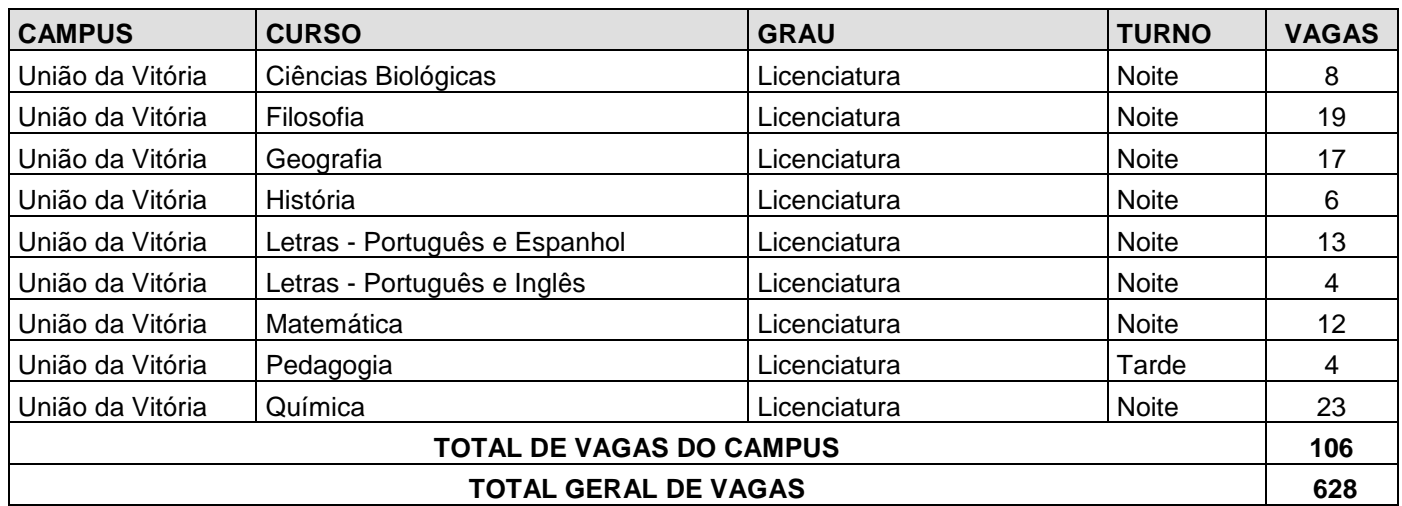

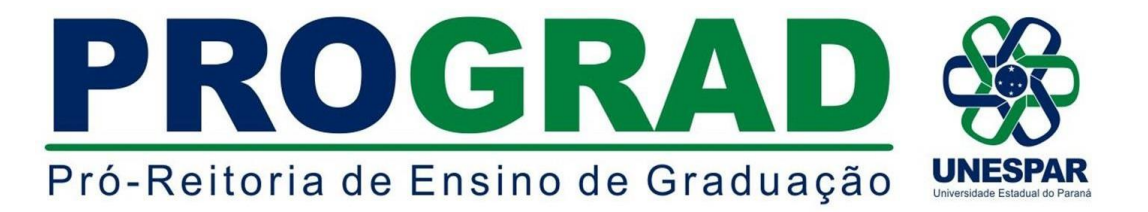

## **ANEXO B - SOLICITAÇÃO DE INSERÇÃO DE DADOS PARA O PROVAR 2020**

**(Apenas para candidatos que prestaram o ENEM 2019 e não se inscreveram no SISU 1-2020 para a Unespar)**

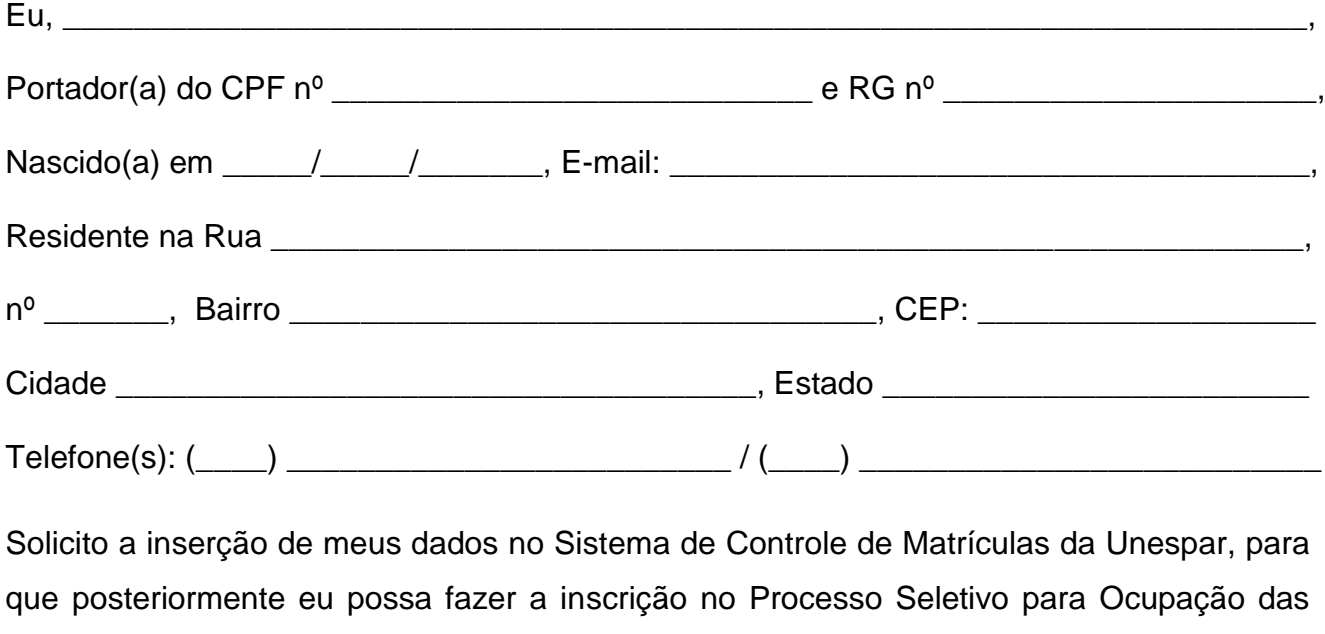

Vagas Remanescentes (PROVAR) para ingresso num dos cursos de graduação da UNESPAR para o ano letivo de 2020 (conforme item 2.6 do Edital nº 018/2020 DRA/PROGRAD), tendo em vista que participei da Edição 2019 do Exame Nacional do Ensino Médio - ENEM, com a inscrição número example a nota high contendo a nota high contendo a nota high contendo a natural contendo a natural contendo a na

redação, conforme documento comprobatório anexo.

**(O candidato deverá anexar cópia do documento comprobatório referente ao ENEM, mediante login e senha do candidato no site do MEC, declarando a veracidade das informações prestadas).**

/ /

Assinatura do(a) candidato(a)

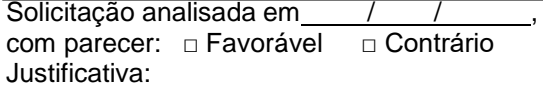

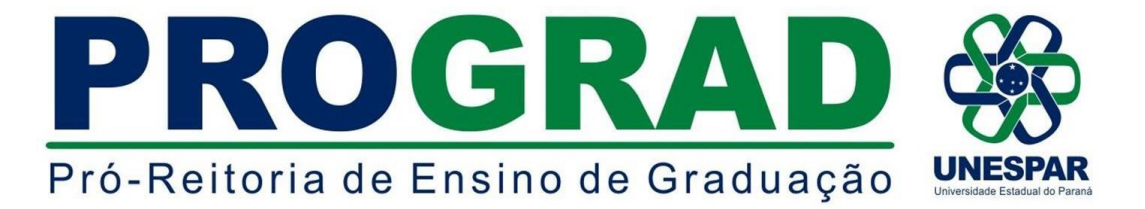

### **ANEXO C - ENDEREÇO OFICIAL E HORÁRIO DE FUNCIONAMENTO DOS RESPECTIVOS CAMPI DA UNESPAR**

## **UNESPAR - CAMPUS DE APUCARANA SECRETARIA ACADÊMICA**

Av. Minas Gerais, 5021 CEP: 86813-250 Horário: 8h30min às 11h e das 14h às 16h30min

## **UNESPAR - CAMPUS DE CAMPO MOURÃO SECRETARIA ACADÊMICA**

Av. Comendador Norberto Marcondes, 733 - Centro CEP: 87303-100 Horário: 8h30min às 11h30min e das 14h às 16h30min

# **UNESPAR - CAMPUS DE CURITIBA I - EMBAP SECRETARIA ACADÊMICA**

Rua Comendador Macedo, 254 - Centro CEP: 80060-030 Horário: 13h30min às 17h

## **UNESPAR - CAMPUS DE CURITIBA II - FAP SECRETARIA ACADÊMICA**

Rua dos Funcionários, 1357 - Cabral CEP: 80035-050 Horário: 8h30min às 11h30min e das 13h30 às 16h

#### **UNESPAR - CAMPUS DE PARANAGUÁ**

#### **SEDE ADMINISTRATIVA - SECRETARIA ACADÊMICA**

Av. Gabriel de Lara, 678 - Bairro João Gualberto Horário: 8h30min às 11h e das 14h as 16h30min

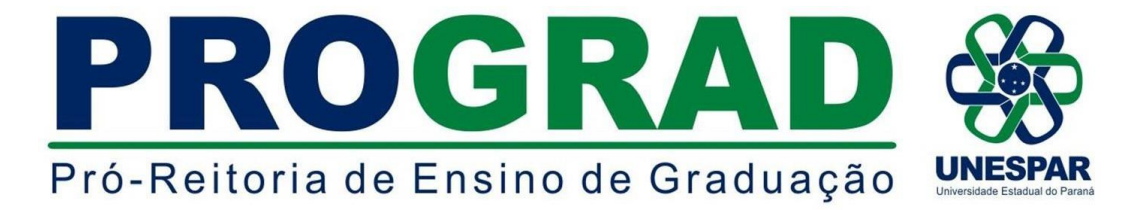

#### **UNESPAR - CAMPUS DE PARANAVAÍ SECRETARIA ACADÊMICA**

Av. Gabriel Esperidião, s/nº - Jardim Morumbi CEP: 87703-000 Horário: 8h30min às 11h e das 14h às 16h30min

## **UNESPAR - CAMPUS DE UNIÃO DA VITÓRIA SECRETARIA ACADÊMICA**

Praça Coronel Amazonas, s/n - Centro - Caixa Postal 57 CEP: 84600-185 Horário de funcionamento: 14h às 17h e das 19h as 22h